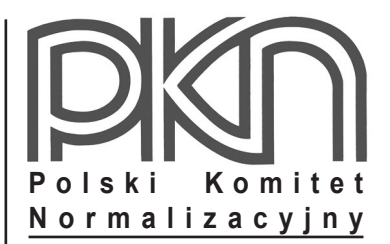

# **POPRAWKA do POLSKIEJ NORMY**

ICS 91.010.30; 91.080.10; 93.040

# **PN-EN 1993-1-11:2008/AC**

**czerwiec 2009**

**Wprowadza** EN 1993-1-11:2006/AC:2009, IDT

**Dotyczy**

PN-EN 1993-1-11:2008 Eurokod 3 Projektowanie konstrukcji stalowych Część 1-11: Konstrukcje cięgnowe

**© Copyright by PKN, Warszawa 2009 nr ref. PN-EN 1993-1-11:2008/AC:2009**

Hologram PKN

**Wszelkie prawa autorskie zastrzeżone. Żadna część niniejszej publikacji nie może być zwielokrotniana jakąkolwiek techniką bez pisemnej zgody Prezesa Polskiego Komitetu Normalizacyjnego**

## **Przedmowa krajowa**

Niniejsza poprawka została opracowana przez KT nr 128 ds. Projektowania i Wykonawstwa Konstrukcji Metalowych i zatwierdzona przez Prezesa PKN dnia 5 czerwca 2009 r.

Stanowi wprowadzenie poprawki EN 1993-1-11:2006/AC:2009 w zakresie korekty błędów, które zostały przeniesione do PN-EN z angielskiej wersji wprowadzonej EN.

Poprawki w zakresie Podrozdziałów: 2.3.3, 2.4.2, 4.5 oraz 6.3.2 zostały wprowadzone na etapie opracowywania PN-EN 1993-1-11 i nie są ujęte w niniejszej poprawce.

Poprawki w zakresie Podrozdziałów: 6.2, 6.4.3 oraz 8.3 ujęto częściowo.

W sprawach merytorycznych dotyczących treści normy można zwracać się do właściwego Komitetu Technicznego PKN, kontakt: [www.pkn.pl](http://www.pkn.pl)

## **Treść poprawki**

### **1 Zmiana w Przedmowie**

*W trzecim akapicie zmienić* "zastępuje ENV 1993-2" *na* "zastępuje ENV 1993-2, Załącznik A"*.* 

### **2 Zmiana w Podrozdziale 2.3.6**

*Akapit* "(2)", wzór "(2.4)", zmienić na następujący: " $E_d = k(E_{d2} - E_{d1})$ ".

#### **3 Zmiany w Podrozdziale 3.2.2**

*Akapit* "(3)"*,* "Rysunek 3.1"*, przesunąć opis linii w prawo:* 

"- – - – wartość graniczna

wartość średnia"*.*

*Akapit* "(3)"*,* "Rysunek 3.1"*, w objaśnieniach usunąć:* 

 $<sub>n</sub>σ<sub>A</sub>$  naprężenia przy cięciu na wymiar".</sub>

#### **4 Zmiany w Podrozdziale 6.2**

*Akapit* "(2)", "UWAGA 4", zmienić "7.1(4)" na: "7.1(2)".

#### **5 Zmiana w Podrozdziale 6.4.3**

*Akapit* "(1)"*,* "UWAGA"*, zmienić* "wymiarowanie na pełną nośność" *na:* "wymiarowanie na pełną nośność (patrz EN 1993-1-1, 1.5.8)"*.*

### **6 Zmiana w Podrozdziale 7.2**

*Akapit* "(2)"*,* "UWAGA 2"*,* "Tablica 7.2"*, w ostatnim wierszu zmienić* "7.1(4)" *na:* "7.1(2)"*.*

### **7 Zmiany w Podrozdziale 8.3**

*Akapit* "(4)"*, zmienić* "każdej postaci drgań" *na:* "każdej postaci drgań własnych"*.*